**ĐẠI HỌC THÁI NGUYÊN**

**TRƯỜNG ĐẠI HỌC CÔNG NGHỆ THÔN TIN VÀ TRUYỀN THÔNG**

## **NGÔ QUANG VIỆT**

## **XÂY DỰNG WEBSITE BÁN GIÀY CHO CỬA HÀNG DUCK SHOP**

**ĐỒ ÁN TỐT NGHIỆP ĐẠI HỌC CHUYÊN NGHÀNH CÔNG NGHỆ THÔNG TIN**

**THÁI NGUYÊN, NĂM 2022**

ĐẠI HỌC THÁI NGUYÊN

**TRƯỜNG ĐẠI HỌC CÔNG NGHỆ THÔNG TIN VÀ TRUYỀN THÔNG**

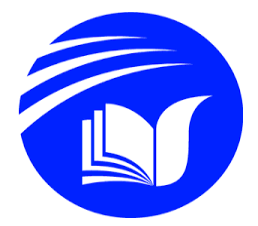

## **ĐỒ ÁN**

# **TỐT NGHIỆP ĐẠI HỌC**

CHUYÊN NGHÀNH: KỸ THUẬT PHẦN MỀM

Đề tài:

## **XÂY DỰNG WEBSITE BÁN GIÀY CHO CỬA HÀNG DUCK SHOP**

Lớp : KTPM – K15A

Sinh viên thực hiện : NGÔ QUANG VIỆT Giảng viên hướng dẫn : Ths.NGUYỄN THỊ DUNG

Thái Nguyên, năm 2022

### **LỜI CAM ĐOAN**

<span id="page-2-0"></span>Tôi xin cam đoan rằng đồ án tốt nghiệp với đề tài "Xây dựng website bán giày cho cửa hàng duck shop" là nghiên cứu độc lập của tôi. Đồng thời những số liệu được cung cấp từ báo cáo đều là kết quả nghiên cứu hoàn toàn trung thực, không sao chép từ bất kì một công trình nghiên cứu khác nào. Những tài liệu trích dẫn đều đã được ghi rõ nguồn gốc.

Tôi xin chịu hoàn toàn trách nhiệm trước nhà trường nếu trường hợp phát hiện ra bất cứ sai phạm hay vấn đề sao chép nào trong đề tài này.

> TP Thái Nguyên , ngày ..tháng ..năm… *(SV ký và ghi rõ họ tên)* **Việt**

> > **Ngô Quang Việt**

### **LỜI CẢM ƠN**

<span id="page-3-0"></span>Để hoàn thành đồ án này, em xin gửi lời cảm ơn đến tất cả các thầy cô giáo tại Trường Đại học Công nghệ thông tin và Truyền thông - Đại học Thái Nguyên đã truyền dạy cho em những nền tảng kiến thức cơ bản giúp em hoàn thiện đồ án tốt nghiệp này. Em xin gửi lời cảm ơn đến các thầy cô đã cùng với tri thức và tâm huyết của mình truyền đạt vốn kiến thức quý báu cho em trong suốt quá trình học tập.

Đặc biệt, xin gửi lời cảm ơn sâu sắc nhất đến ThS. Nguyễn Thị Dung, thầy đã trực tiếp hướng dẫn em hoàn thành đồ án này với sự nhiệt tình và ân cần chỉ bảo, đồng thời cung cấp cho em những kiến thức chuyên môn để em có thể hoàn thiện đồ án tốt nghiệp này.

Cuối cùng, em xin gửi lời cảm ơn chân thành đến gia đình, bạn bè và người thân, những người đã bên cạnh và động viên em trong suốt quá trình học tập và hoàn thành đồ án

Sau cùng, em xin kính chúc quý Thầy Cô thật dồi dào sức khỏe, niềm tin để tiếp tục thực hiện sứ mệnh cao đẹp của mình là truyền đạt kiến thức cho thế hệ mai sau. Đồng kính chúc các thầy cô và các bạn luôn dồi dào sức khỏe, đạt được nhiều thành công tốt đẹp trong công việc.

Mặc dù em đã rất cố gắng nhưng trong quá trình làm đồ án sẽ không tránh khỏi những thiếu sót. Rất mong nhận được sự góp ý quý báu của quý thầy cô và bạn bè để đồ án được hoàn chỉnh hơn..

### MŲC LỤC

<span id="page-4-0"></span>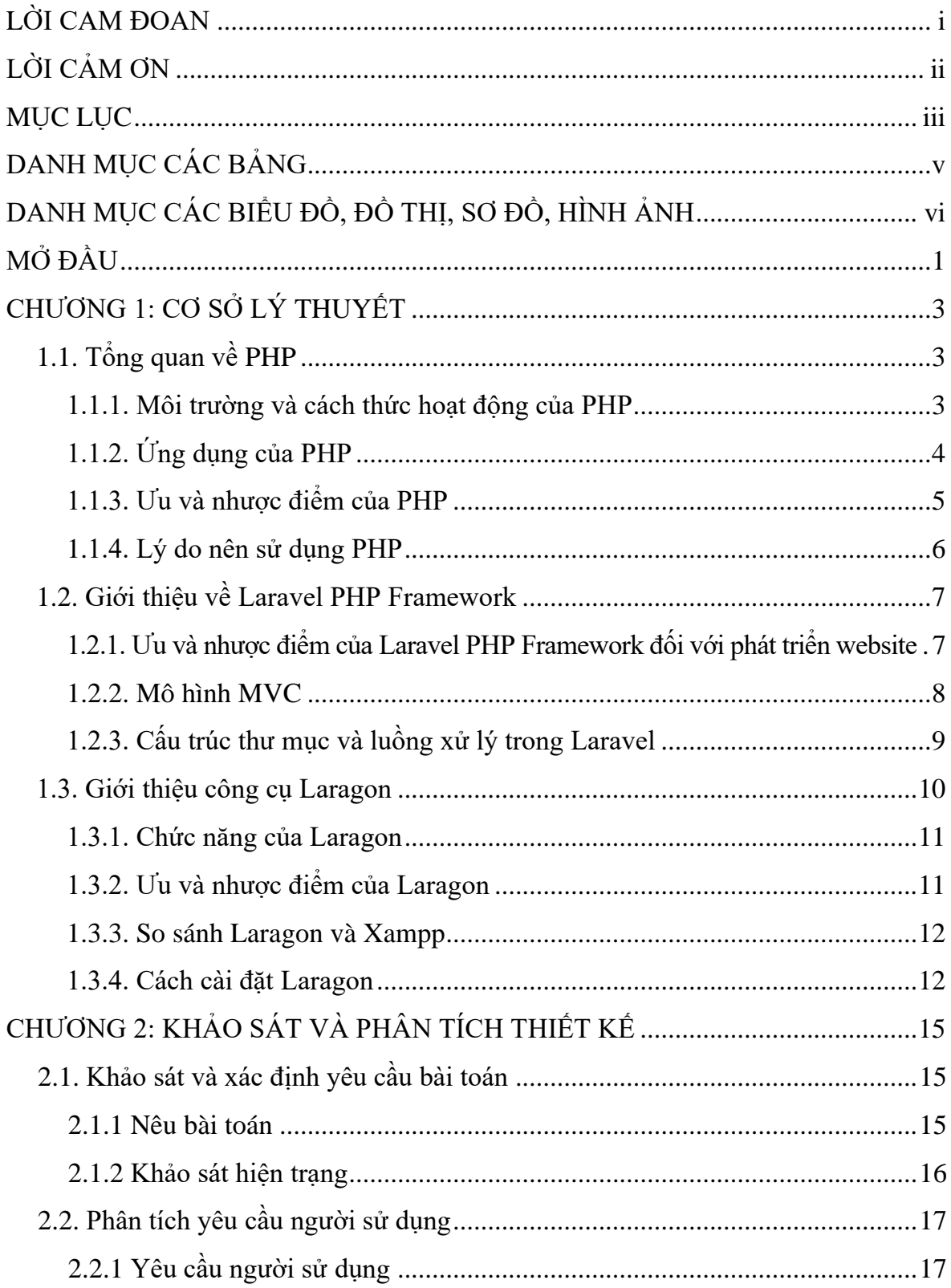

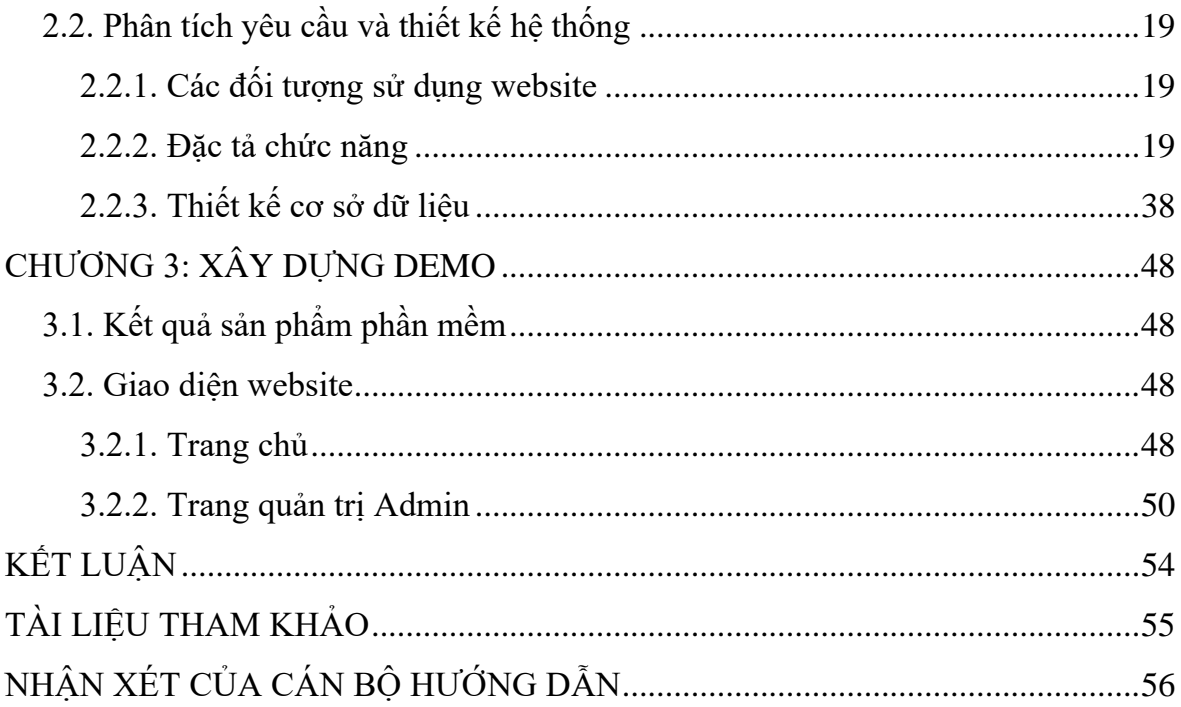

### **DANH MỤC CÁC BẢNG**

<span id="page-6-0"></span>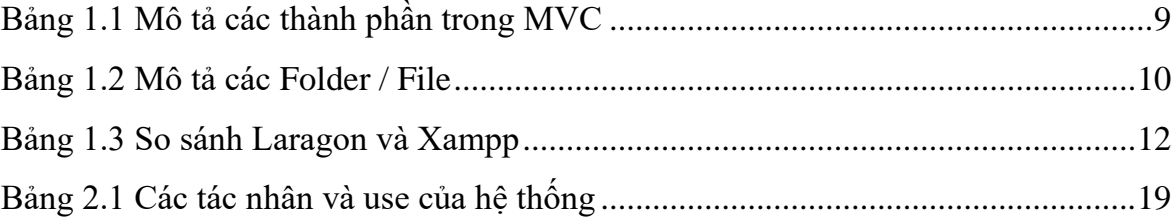

## **DANH MỤC CÁC BIỂU ĐỒ, ĐỒ THỊ, SƠ ĐỒ, HÌNH ẢNH**

<span id="page-7-0"></span>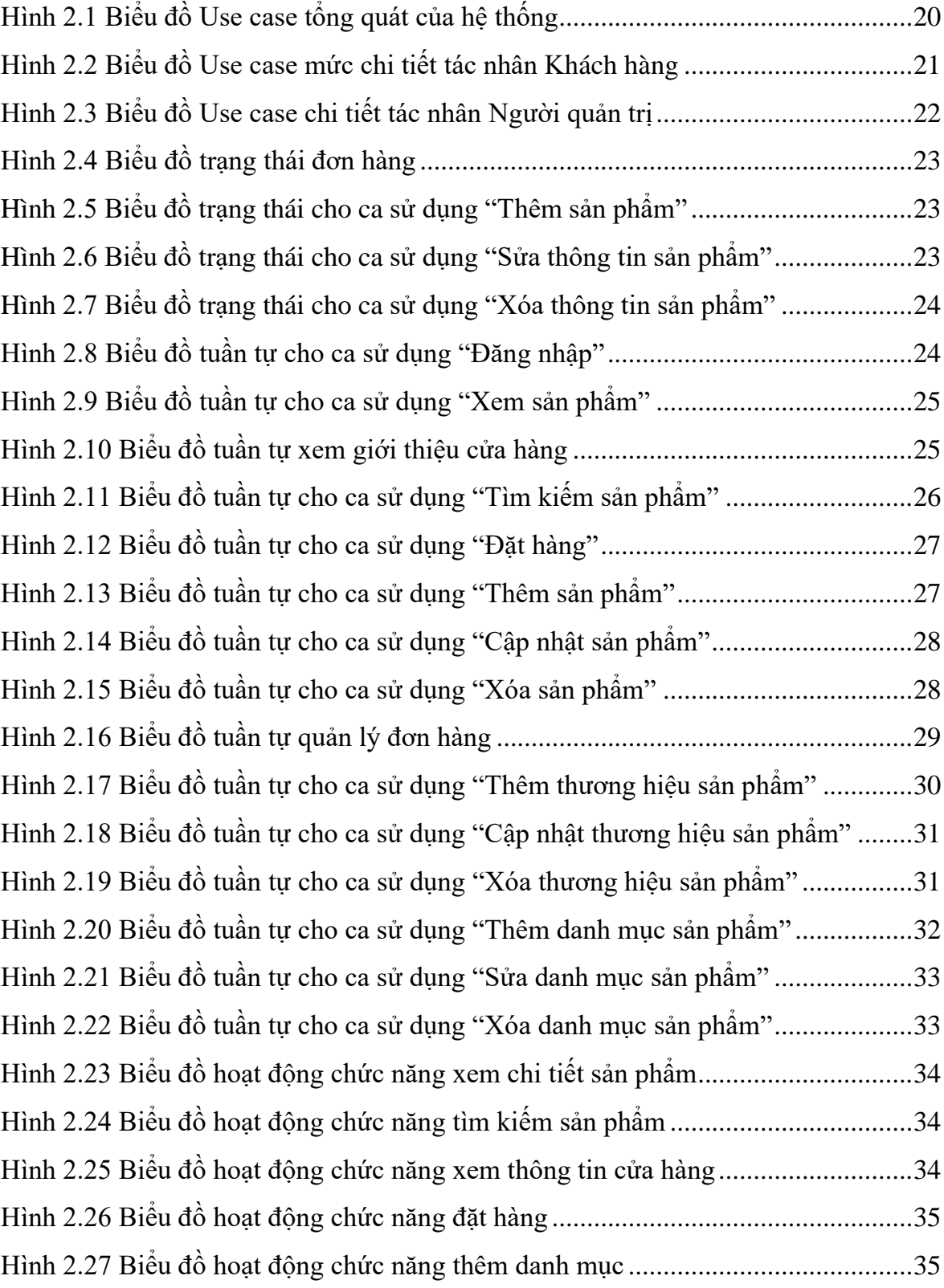

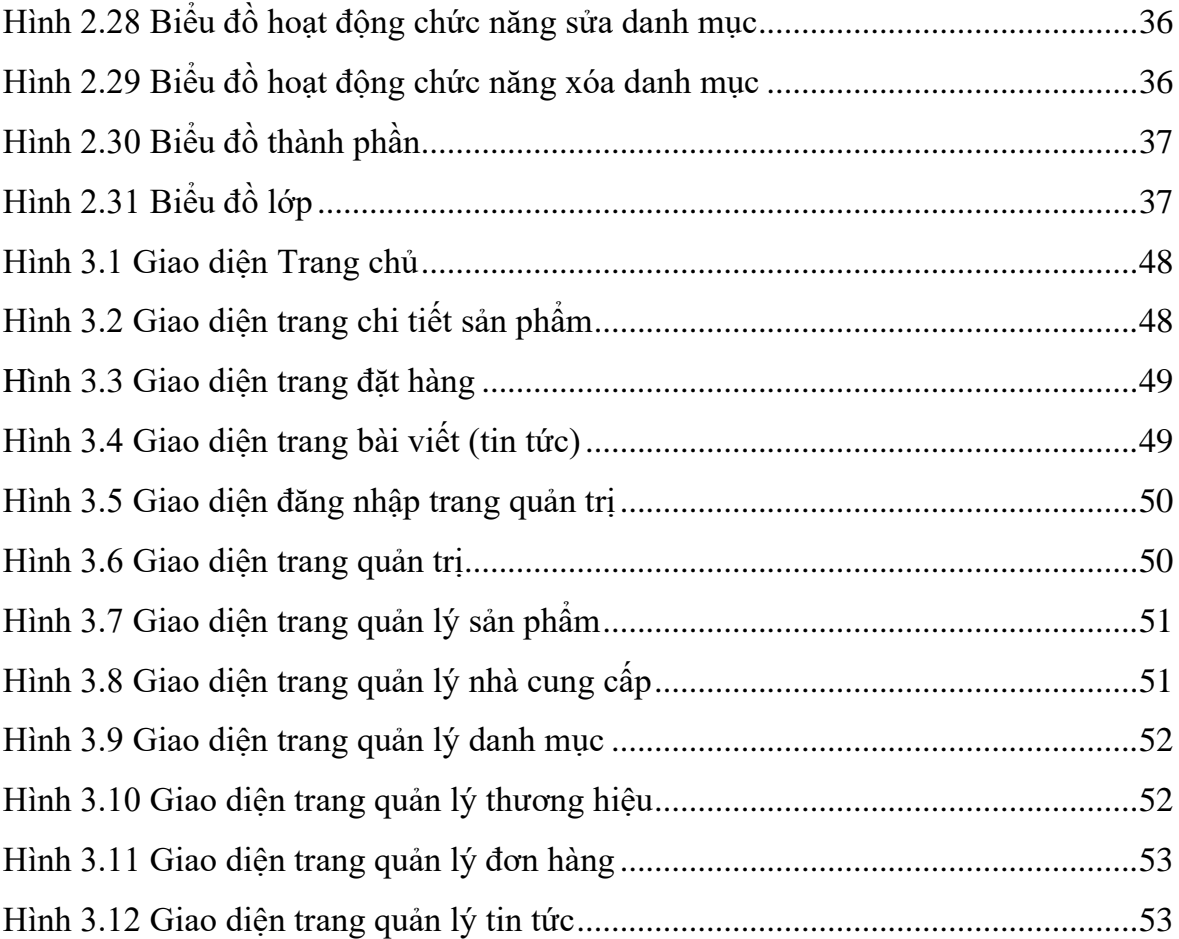

#### **MỞ ĐẦU**

#### <span id="page-9-0"></span>**1. Lý do chọn đề tài**

Ngày nay với việc khoa học kỹ thuật ngày càng phát triển mạnh mẽ đặc biệt là công nghệ thông tin, những gì mà công nghệ thông tin tạo ra giúp con người phát triển trong nhiều lĩnh vực.

Đặc biệt trong lĩnh vực thương mại điện tử, việc áp dụng công nghệ thông tin vào thương mại điện từ giúp cho việc mua bán trên mạng ngày càng dễ dàng và thuận tiện hơn. Việc mua bán trên mạng dễ dàng hơn, sẽ kích thích người tiêu dùng mua hàng nhiều hơn qua đó sẽ làm tăng doanh thu cho cửa hàng. Tuy nhiên hiện nay việc mua bán trên mạng cũng còn gặp phải nhiều vấn đề cần phải giải quyết như:

- Người tiêu dùng lo ngại về chất lượng sản phẩm.

- Lo ngại về hàng hóa không đến được tay người tiêu dùng.

- Lo ngại về tính bảo mật thông tin của khách hàng trên website thương mại điện tử.

- Lo ngại về tính bảo mật của hệ thống thanh toán trên website thương mại điện tử.

Mặt khác việc bán hàng qua mạng có nhiều lợi ích hơn so với bán hàng truyền thống như:

- Quảng bá thông tin và tiếp thị trong thị trường toàn cầu với chi phí thấp.

- Cung cấp dịch vụ tốt hơn cho khách hàng.

- Tăng doanh thu và giảm chi phí.

- Tạo lợi thế cạnh tranh.

Do đó, để tạo nên một website thương mại điện tử chuyên nghiệp và tạo được lòng tin cho khách hàng là một việc không dễ dàng.

Từ những lý do trên em đã đăng ký đề tài: "Xây dựng website bán giày cho cửa hàng duck shop" làm đồ án tốt nghiệp. Mặc dù đã cố gắng rất nhiều để hoàn thành báo cáo nhưng do thời gian có hạn và kiến thức thực tế chưa nhiều nên còn nhiều thiếu sót cần được bổ xung. Em mong nhận được ý kiến đóng góp của thầy cô và bạn bè.

#### **2. Mục đích của đề tài**

Thông tin hiện nay là một lĩnh vực rất quan trọng đối với cuộc sống hiện nay, bên cạnh đó các nhu cầu nghe nhìn, giải trí, trao đổi thông tin,... Vì vậy cần các mặt hàng khác nhau để phục vụ nhu cầu trên, nhưng để chọn được những mặt hàng như ý đúng với nhu cầu sử dụng thì không phải dễ, với lý do đó mà em xây dựng nên website bán hàng online. Nhằm một phần nào đó giúp khách hàng có thể lựa chọn và mua những